## **Htc Touch Hd Manual Download**

As recognized, adventure as with ease as experience not quite lesson, amusement, as well as bargain can be gotten by just checking out a book **Htc Touch Hd Manual Download** moreover it is not directly done, you could undertake even more approximately this life, nearly the world.

We pay for you this proper as capably as easy quirk to get those all. We find the money for Htc Touch Hd Manual Download and numerous book collections from fictions to scientific research in any way. in the middle of them is this Htc Touch Hd Manual Download that can be your partner.

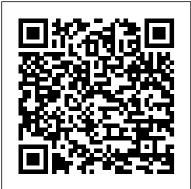

The Bootstrapper's Guide to the Mobile Web MobileReference Singapore's leading tech magazine gives its readers the power to decide with its informative articles and in-depth reviews.

HWM McGraw Hill Professional

An operating manual for the hottest mobile operating system. The Complete Idiot's Guide® to Android App Development gets novice developers up and running quickly on creating their very own mobile applications, with step-by-step instruction on everything they need to design, develop, test, and publish their fullyfeatured apps. The Android operating system is now the largest mobile platform in the U.S., and there are now more than 90,000 apps available. Android is completely open and free to all developers. Topics covered include: • Designing effective and easy-to-navigate user interfaces for apps • Adding audio and video support to apps • Making the most of Android's hardware, including GPS, social media, built-in camera, and voice integration • Publishing application to the Android market Android: App Development & Programming Guide: Learn In A Day! Springer The essential blueprints and workflow you need to build successful AI business applications Key FeaturesLearn and master the essential blueprints to program AI for real-world business applicationsGain insights into how modern AI and machine learning solve core business challengesAcquire practical techniques and a workflow that can build AI applications using stateof-the-art software librariesWork with a practical, code-based strategy for creating successful AI solutions in your businessBook Description AI Blueprints gives you a working framework and the techniques to build your own successful AI business applications. You 'II learn across six business scenarios how AI can solve critical challenges with state-of-the-art AI software libraries

and a well thought out workflow. Along the way you 'Il discover the practical techniques to build Al business applications from first design to full coding and deployment. The Al blueprints in this book solve key business scenarios. The first blueprint uses AI to find solutions for building plans for cloud computing that are on-time and under budget. The second blueprint involves an AI system that continuously monitors social media to gauge public feeling about a topic of interest such as self-driving cars. You 'Il learn how to approach AI business problems and apply blueprints that can ensure success. The next AI scenario shows you how to approach the problem of creating a recommendation engine and monitoring how those recommendations perform. The fourth blueprint shows you how to use deep learning to find your business logo in social media photos and assess how people interact with your products. Learn the practical techniques involved and how to apply these blueprints intelligently. The fifth blueprint is about how to best design a ' trending now ' section on your website, much like the one we know from Twitter. The sixth blueprint shows how to create helpful chatbots so that an AI system can understand customers ' questions and answer them with relevant responses. This book continuously demonstrates a working framework and strategy for building AI business applications. Along the way, you 'II also learn how to prepare for future advances in AI. You 'Il gain a workflow and a toolbox of patterns and techniques so that you can create your own smart code. What you will learnAn essential toolbox of blueprints and advanced techniques for building AI business applications How to design and deploy AI applications that meet today 's business needs A workflow from first design stages to practical code solutions in your next AI projectsSolutions for AI projects that involve social media analytics and recommendation engines Practical projects and techniques for sentiment analysis and helpful chatbots Ablueprint for Al projects that recommend products based on customer purchasing habits How to prepare yourself for the next decade of AI and machine learning advancementsWho this book is for Programming AI Business Applications provides an introduction to AI with real-world examples. This book can be read and understood by programmers and students without requiring previous AI experience. The projects in this book make use of Java and Python and several popular and state-of-the-art opensource AI libraries. The Complete Idiot's Guide to Android App Development Que Publishing Learn to Program Android Apps - in Only a Day! Android: Programming Guide: Android App Development - Learn in a Day teaches you everything you need to become an Android App Developer from scratch. It explains how you can get started by installing Android Studio and learning to use the Android SDK Manager. Can you really create an app in just a day? Yes, you can! With Android: Programming Guide: Android App Development - Learn in a Day, you'll learn to create "OMG Andriod". This app is similar to the "Hello, World" program that many

beginners create when learning new computer languages. Soon, you'll have your very own app that greets you by name! Can you create an app and try it out on your personal Android device? Absolutely! Learn to run your app on emulators and devices, and how to put personal touches on your app. You'll learn how to update your apps with the Android SDK Manager, use XML, and add buttons and listeners! Order your copy TODAY!

networking, virtualization and cloud computing, network, hardware, and software troubleshooting, operating systems, security, and operational procedures.

Comprehensive discussions of all areas covered by the exams will give you a head start as you begin your career as a computer technician. This new edition and cloud computing, network, hardware, and software troubleshooting, operating systems, security, and operational procedures.

Comprehensive discussions of all areas covered by the exams will give you a head start as you begin your career as a computer technician. This new edition and cloud computing, network, hardware, and software troubleshooting, operating systems, security, and operational procedures.

HTC ThunderBolt For Dummies Lulu.com

Creating a successful mobile-web presence is achievable with the tools found in this guide--without needing to learn a programming language or become a Web designer. Such a presence is now a necessity, rather than a luxury, for all businesses, organizations, and independent professionals to stay competitive. This quick, practical, hands-on introduction to the nuts and bolts of using the mobile web to grow a brand, improve sales, and increase profits is written for lay people and avoids jargon and programming concepts. Time- and money-saving solutions are presented, teaching technical novices how to quickly adapt their existing websites to the mobile ones and how to easily create mobile applications without having to learn to program. Step-by-step instructions stand alongside real-world examples of successful mobile-web transitions, and advice on best practices is provided to help business owners, entrepreneurs, marketing professionals, and creative professionals create the presence they need to help their business flourish.

Windows Phone 觸控手機應用密技大全 Crown Currency

Master the tools and techniques of mobile forensic investigations Conduct mobile forensic investigations that are legal, ethical, and highly effective using the detailed information contained in this practical guide. Mobile Forensic Investigations: A Guide to Evidence Collection, Analysis, and Presentation, Second Edition fully explains the latest tools and methods along with features, examples, and real-world case studies. Find out how to assemble a mobile forensics lab, collect prosecutable evidence, uncover hidden files, and lock down the chain of custody. This comprehensive resource shows not only how to collect and analyze mobile device data but also how to accurately document your investigations to deliver court-ready documents.

• Legally seize mobile devices, USB drives, SD cards, and SIM cards • Uncover sensitive data through both physical and logical techniques • Properly package, document, transport, and store evidence • Work with free, open source, and commercial forensic software • Perform a deep dive analysis of iOS, Android, and Windows Phone file systems • Extract evidence from application, cache, and user storage files • Extract and analyze data from IoT devices, drones, wearables, and infotainment systems • Build SQLite queries and Python scripts for mobile device file interrogation • Prepare reports that will hold up to judicial and defense scrutiny The Entrepreneur's Guide to Running a Business Apress

The Fifth Edition of the CompTIA A+ Complete Study Guide: Core 1 Exam 220-1101 and Core 2 Exam 220-1102 offers accessible and essential test preparation material for the popular A+ certification. Providing full coverage of all A+ exam objectives and competencies covered on the latest Core 1 and Core 2 exams, the book ensures you'll have the skills and knowledge to confidently succeed on the test and in the field as a new or early-career computer technician. The book presents material on mobile devices, hardware,

troubleshooting, operating systems, security, and operational procedures. Comprehensive discussions of all areas covered by the exams will give you a head start as you begin your career as a computer technician. This new edition also offers: Accessible and easy-to-follow organization perfect to prepare you for one of the most popular certification exams on the market today Opportunities to practice skills that are in extraordinary demand in the IT industry Access to the Sybex online test bank, with chapter review questions, full-length practice exams, hundreds of electronic flashcards, and a glossary of key terms, all supported by Wiley's support agents who are available 24x7 via email or live chat to assist with access and login questions Perfect for anyone prepping for the Core 1 and Core 2 A+ exams, CompTIA A+ Complete Study Guide: Core 1 Exam 220-1101 and Core 2 Exam 220-1102 is a must-have resource for new and early-career computer technicians seeking to improve their skills and increase their efficacy in the field. And save 10% when you purchase your CompTIA exam voucher with our exclusive WILEY10 coupon code.

HTC Vivid Survival Guide: Step-by-Step User Guide for Droid Vivid: Getting Started, Downloading FREE eBooks, Using eMail, Photos and Videos, and Surfing the Web Simon and Schuster

自從iPhone問世之後,智慧手機的市場就有了大洗牌,而這兩年在Android系統的夾擊下,Windows Phone系統的手機好像逐漸從市場主流逐漸退燒,但是其實Windows Phone系統的軟體市場依舊蓬勃,硬體規格也不斷攀升,目前手上使用Windows Phone的人也依然不在少數。 本書集結了最實用的Windows Phone軟體,讓你的Windows Phone手機成為最實用的幫手,不管是想玩遊戲、理財、看影片、玩交友,通通都不成問題。想要玩各種主機模擬器?行!想要玩水平感應軟體?有!想要記帳加理財,有!各種實用的功能Windows Phone都有軟體可以幫你辦到! 另外我們還將告訴你Windows Phone專屬秘技,像是開啟HTC手機隱藏拍攝模式、上網優化、自定機身按鍵、用手機看rmvb影片等等,通通都不成問題,如果你拿著手上的Windows

Phone手機,還覺得他不如人的話,那你絕對不能錯過這本《Windows Phone觸控手機應用密技大全》。

ENTERprise Information Systems, Part I "O'Reilly Media, Inc."

The HTC Vivid is a 4G Android smartphone, and one of the first to receive the Android 4.0 Ice Cream Sandwich update. The Ice Cream Sandwich operating system opens up new possibilities and improves the performance of the Vivid. The HTC Vivid Survival Guide organizes the wealth of knowledge about the HTC Vivid into one place, where it can be easily accessed and navigated for quick reference. This guide comes with a multitude of screenshots, which complement the step-by-step instructions and help you to realize the HTC Vivid's full potential. The HTC Vivid Survival Guide provides useful information, such as tips and tricks, hidden features, and troubleshooting advice. You will also learn how to download FREE games and FREE eBooks, and how to personalize your phone with custom ringtones and wallpapers. Whereas the official HTC Vivid manual is stagnant, this guide goes above and beyond by discussing recent known issues and solutions that may be currently available. This information is constantly revised for a complete, up-to-date manual. This HTC Vivid guide includes, but is not limited to: Getting Started: - Button Layout - Navigating

the Screens - Making Calls - Using the Speakerphone During a Voice Call - Staring a Conference Call - Managing Your Contacts - Adding a New Contact - Adding a Favorite Contact (Speed Dial) - Managing Text Messages - Adding Texted Phone Numbers to Contacts - Copying, Cutting, and Pasting Text - Using Swype - Sending Picture and Video Messages - Using the Web Browser - Managing Open Browser Windows - Managing Photos and Videos - Taking Pictures - Capturing Videos - Using the Gmail Application - Changing Gmail Options - Managing Applications - Sharing an Application - Using the Android Market to Download Applications - Reading User Reviews - Deleting an Application Advanced Topics: - Reading eBooks - Downloading thousands of free eBooks - Adjusting the Settings -Turning Vibration On and Off - Setting Alert Sounds - Changing the Wallpaper - Setting a Face Lock - Changing Keyboard Settings - Changing Security Settings - Turning Bluetooth On and Off - Turning Wi-Fi On and Off - Turning Airplane Mode On and Off - Turning Camera Effects On or Off - Tips and Tricks - Maximizing Battery Life - Resetting Your HTC Vivid -Using your own MP3's as ringtones - Opening an incognito window in the Web browser -Troubleshooting - List of Droid-friendly websites that save you time typing in long URL's HWM Springer Science & Business Media

The First International ICST Conference on Communications Infrastructure, Systems and Applications in Europe (EuropeComm 2009) was held August 11 – 13, 2009, in London. EuropeComm 2009 brought together decision makers from the EU comm-sion, top researchers and industry executives to discuss the directions of communi- tions research and development in Europe. The event also attracted academia and industry representatives, as well as government officials to discuss the current dev- opments and future trends in technology, applications and services in the communi-tions field. Organizing this conference PC Mag McGraw Hill Professional was motivated by the fact that the development and - ployment of future services will require a common global-scale infrastructure, and therefore it is important that designers and stakeholders from all the systems stacks come together to discuss these developments. Rapidly decreasing costs of computional power, storage capacity, and communication bandwidth have led to the dev- opment of a multitude of applications carrying an increasingly huge amount of traffic on the global networking infrastructure. What we have seen is an evolution: an inf- structure looking for networked applications has evolved into an infrastructure str- gling to meet the social, technological and business challenges posed by the plethora of bandwidth-hungry emerging applications.

## My Droid Bloomsbury Publishing USA

The revolutionary "Red Book" that helped a generation work smarter, better, and faster—now expanded and updated with new stories, new ideas, and new methods to radically improve the way you and your company deliver results If you' ve ever been startled by how fast the world is changing, the Scrum framework is one of the reasons why. Productivity gains in workflow of as much as 1,200 percent have been recorded, and there 's no more lucid—or compelling—explainer of Scrum and its bright promise than Jeff Sutherland. The and the way you win. thorny problem that Sutherland began tackling back then boils down to this: People are spectacularly bad at doing things with agility and efficiency. Bestlaid plans go up in smoke. Teams often work at cross-purposes to one another. And when the pressure rises, unhappiness soars. Woven with insights from martial arts, judicial decision making, advanced aerial combat, robotics, and Sutherland's experience as a West Point – educated fighter pilot, a biometrics expert, a medical researcher, an early innovator of ATM technology, and a C-

level executive at eleven different technology companies, this book will take you to Scrum's front lines, where Sutherland's system has brought the FBI into the twenty-first century, helped support John Deere 's supply chain amid a global pandemic and supply chain shortage, reduced poverty in the Third World, and even planned weddings and accomplished weekend chores. The way we work has changed dramatically since Sutherland first introduced Scrum a decade ago. This urgent update shares new insights and provides new tools to take advantage of the radical productivity that Scrum delivers. Sutherland will show you how to optimize working with artificial intelligence and share the latest cognitive science research on culture, psychological safety, diversity, and happiness, and how these factors drive performance, innovation, and overall organizational health. This new edition contains a decade of lessons learned. Whether it 's ten years ago, now, or ten years into the future, the Scrum framework is guaranteed to help you deliver results. But the most important reason to read this book is that it may just help you achieve what others consider unachievable.

Designing Apps for Success Pearson Education

Singapore's leading tech magazine gives its readers the power to decide with its informative articles and in-depth reviews.

How can great companies do everything right - identify real customer needs, deliver excellent innovations, beat their competitors to market - and still fail? The sad truth is that many companies fail because they focus too intensely on their own innovations, and then neglect the innovation ecosystems on which their success depends. In our increasingly interdependent world, winning requires more than just delivering on your own promises. It means ensuring that a host of partners -some visible, some hidden- deliver on their promises, too. In The Wide Lens, innovation expert Ron Adner draws on over a decade of research and field testing to take you on far ranging journeys from Kenya to California, from transport to telecommunications, to reveal the hidden structure of success in a world of interdependence. A riveting study that offers a new perspective on triumphs like Amazon's e-book strategy and Apple's path to market dominance; monumental failures like Michelin with run-flat tires and Pfizer with inhalable insulin; and still unresolved issues like electric cars and electronic health records. The Wide Lens offers a powerful new set of frameworks and tools that will multiply your odds of innovation success. The Wide Lens will change the way you see, the way you think -

HTC Droid 4G Survival Guide: Step-by-Step User Guide for Droid Inspire, Thunderbolt, and Evo: Getting Started, Downloading FREE EBooks, Using EMail, Photos and Videos, and Surfing Web Irdroid Galaxy S4 is amazing right out of the box, but if you want to get the most of out your S4 or S4 Mini, start here. With clear instructions and savvy advice from technology expert Preston Gralla, you 'll learn how to go online, play games,

listen to music, watch movies & TV, monitor your health, and answer calls with the professional development series takes the reader through all the important steps of a wave of your hand. The important stuff you need to know: Be connected. Browse the Web, manage email, and download apps through WiFi or S4's 3G/4G network. Navigate without touch. Use Air Gestures with your hand, or scroll with your eyes using Smart Screen. Find new ways to link up. Chat, videochat, and add photos, video, or entire slideshows to text messages. Get together with Group Play. Play games or share pictures, documents, and music with others nearby. Create amazing images. Shoot and edit photos and videos—and combine images from the front and back cameras. Keep music in the PC Magazine "O'Reilly Media, Inc." cloud. Use Google Play Music to store and access tunes. Check your schedule. Sync the S4 with your Google and Outlook calendars.

My HTC EVO 3D Penguin Step-by-step instructions with callouts to HTC EVOTM 3D photos that show you exactly what to do Help when you run into problems or limitations with your HTC EVO 3D Tips and Notes to help you get the most from your HTC EVO 3D, the Android OS, and the 4G service Full-color, step-by-step tasks walk you through getting and keeping your HTC EVOTM 3D working just the way you want. Learn how your development environment for the first time to creating advanced 3D to: • Quickly get comfortable with EVO 3D, glasses-free 3D, and the Android OS • Customize your EVO 3D's hardware and software • Play music and videos, and syncothers, whether distributing for free or selling online. Using extensive code media with your computer • Capture stunning 3D and 2D photos and video • Connect to Bluetooth, Wi-Fi, and secure VPNs . Communicate, manage, and synchronize contacts and appointments • Capture, store, view, and share photos with both EVO 3D cameras • Set up and maximize Gmail, POP3, and IMAP email accounts • Optimize your web browsing experience • Configure the phone application and Google Voice • Efficiently manage all your calls, contacts, and messages • Video chat with EVO 3D's front-facing camera • Find, choose, install, and work with new Android apps • Squeeze out more hours of battery life • Properly maintain and troubleshoot your EVO 3D • Keep your HTC EVO 3D up-todate and running smoothly

Scrum IGI Global

Looks at the features of the Android phone, covering such topics as personalizing the device, storing content on a cloud, making calls through Google Voice, managing media, downloading apps, and syncing social media accounts.

Basic Statistical Tools for Improving Quality Que Publishing

The final entry in this all-you-need-to-know series summarizes the best points in the previous 12 books, updates many of them, and integrates must-have knowledge into a unified, indispensable whole. Entrepreneurs need authors who will speak to them as equals, sharing the secrets they found as they built their own businesses. Crafted in that spirit, Praeger's Entrepreneur's Guide series provides practical, accessible, and authoritative advice on the major considerations in establishing and growing a new venture. Each book includes wisdom, tales from the trenches, worksheets, templates, sample documents, and resource lists to help entrepreneurs leverage their time and money. The Entrepreneur's Guide to Running a Business distills and shares the important points from each of the series' previous books, making the road to success smoother and more certain. This culmination of

starting and running an enterprise. It includes such essentials as writing the business plan, hiring the team, raising capital, managing technology, doing market research, and, of course, marketing the product. Once the business is up and running, the book can be consulted for advice on managing growth and inspiring and retaining employees, as well as for knowledge about handling crises and flourishing even during a recession.

CompTIA A+ Complete Study Guide Linden Publishing

"This book provides a framework for conceptual, theoretical, and applied research in regards to the relationship between technology and humans"--Provided by publisher.

This book constitutes the proceedings of the International Conference on ENTERprise information systems, held Viana do Castelo, Portugal, in October 2010. Windows Mobile Game Development Penguin

This book will provide you with a comprehensive guide to developing games for both the Windows Mobile platform and the Windows Phone using the industry standard programming languages C# and VB .NET. You will be walked through every aspect of developing for the Windows Mobile platform—from setting up graphics. Finally, you 'Il learn how you can make your applications available to samples throughout, you 'll gather all the information needed to create your own games and distribute them successfully for others to enjoy. Aimed primarily at C# developers, almost everything in the book can be used in VB .NET too. For those areas where this is not the case, workarounds are suggested so that VB .NET developers are still able to use the techniques described.